## **Princeton University**

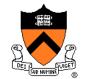

**Computer Science 217: Introduction to Programming Systems** 

## The C Programming Language

Part 2

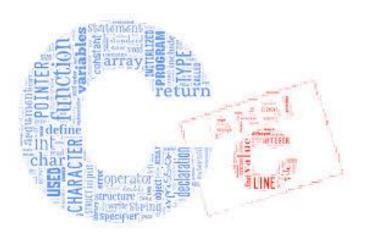

## **Agenda**

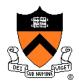

**Data Types** 

**Operators** 

**Statements** 

I/O Facilities

## **Operators**

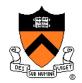

### Computers represent integers as bits

**Arithmetic operations:** +, -, \*, /, etc.

Bit operations: and, or, xor, shift, etc.

Typical language design (1970s): provide abstraction so that one does not confuse integers with their representation

The C language design: no abstraction,

revel in the "pun" between integers and their representation

### **Operators**

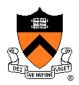

#### **Decisions**

- Provide typical arithmetic operators: + \* / %
- Provide typical relational operators: == != < <= > >=
  - Each evaluates to 0 ⇒ FALSE or 1 ⇒ TRUE
- Provide typical logical operators: ! && | |
  - Each interprets 0 ⇒ FALSE, ≠0 ⇒ TRUE
  - Each evaluates to 0 ⇒ FALSE or 1 ⇒TRUE
- Provide bitwise operators: ~ & | ^ >> <<</li>
- Provide a cast operator: (type)

## Aside: Logical vs. Bitwise Ops

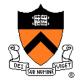

### Logical NOT (!) vs. bitwise NOT (~)

• ! 1 (TRUE)  $\Rightarrow$  0 (FALSE)

```
Decimal Binary

1 00000000 00000000 00000000 00000001
! 1 00000000 00000000 00000000
```

•  $\sim$  1 (TRUE)  $\Rightarrow$  -2 (TRUE)

```
Decimal Binary
1 00000000 00000000 00000000 00000001
~ 1 1111111 11111111 11111110
```

#### Implication:

- Use logical NOT to control flow of logic
- Use bitwise NOT only when doing bit-level manipulation

## Aside: Logical vs. Bitwise Ops

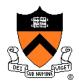

#### Logical AND (&&) vs. bitwise AND (&)

• 2 (TRUE) && 1 (TRUE)  $\Rightarrow$  1 (TRUE)

• 2 (TRUE) & 1 (TRUE)  $\Rightarrow$  0 (FALSE)

## Aside: Logical vs. Bitwise Ops

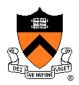

#### Implication:

- Use logical AND to control flow of logic
- Use bitwise AND only when doing bit-level manipulation

Same for logical OR (||) and bitwise OR (|)

## **Assignment Operator**

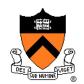

# Typical programming language of 1970s:

#### **Statements, Expressions**

```
stmt ::=
  a:=exp
  if exp then stmt else stmt
while exp do stmt
 | begin stmtlist end
stmtlist ::= stmt | stmtlist ; stmt
exp ::=
 id | exp+exp | exp-exp | -exp
 | (exp) | ...
```

# C language: assignment is an *expression!*

```
stmt ::=
  exp;
| { stmtlist }
if (exp) stmt else stmt
while (exp) stmt
stmtlist ::= stmt | stmtlist stmt
exp ::=
 id | exp+exp | exp-exp | -exp
| id=exp | exp,exp | exp?exp:exp
(exp) | ...
```

## **Assignment Operator**

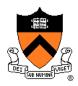

#### **Decisions**

- Provide assignment operator: =
  - Side effect: changes the value of a variable
  - Evaluates to the new value of the variable

## **Assignment Operator Examples**

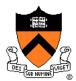

#### **Examples**

```
i = 0;
   /* Side effect: assign 0 to i.
      Evaluate to 0.
j = i = 0; /* Assignment op has R to L associativity */
   /* Side effect: assign 0 to i.
      Evaluate to 0.
      Side effect: assign 0 to j.
      Evaluate to 0. */
while ((i = getchar()) != EOF) ...
   /* Read a character.
      Side effect: assign that character to i.
      Evaluate to that character.
      Compare that character to EOF.
      Evaluate to 0 (FALSE) or 1 (TRUE). */
```

## Special-Purpose Assignment Operators

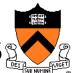

#### **Decisions**

Provide special-purpose assignment operators:

```
+= -= *= /= ~= &= |= ^= <<= >>=
```

#### **Examples**

```
i += j same as i = i + j

i /= j same as i = i / j

i |= j same as i = i | j

i >>= j same as i = i >> j
```

## Special-Purpose Assignment Operators

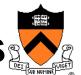

#### Design decision

• Is it worth mucking up the language definition with this feature? Does it really make programs any faster, or easier to read?

#### **Answer:**

Not much. But consider this example:

```
p->data[i+j*10].first->next += 1;
```

## Special-Purpose Assignment Operators

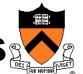

Increment and decrement operators: ++ --

Prefix and postfix forms

### Examples

```
(1) i = 5;
    j = ++i;
(2) i = 5;
    j = i++;
    What is the
    value of i? Of j?

(4) i = 5;
    j = i++ + i++;
    j = i++ + i++;
```

## Memory allocation

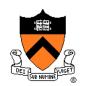

# Typical programming language of 1970s:

# Special program statement to allocate a new object

stmt ::=

**new** p

This is not so different from Java's p=new(MyClass)

#### Difficulties:

- 1.system standard allocator could be slow, or inflexible
- 2. What about deallocation?
  - Explicit "free" leads to bugs
  - Automatic garbage collection too expensive?

### C language

### Nothing built-in

- malloc, free functions provided in standard library
- •allow programmers to roll their own allocation systems

#### Difficulties:

- 1.System standard allocator could be slow, or inflexible (but that's mitigated by roll-your-own)
- Explicit "free" leads to bugs
   Turns out, by now we know, automatic garbage collection isn't too expensive after all!

## **Sizeof Operator**

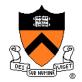

## Malloc function needs to be told how many bytes to allocate

```
struct foo {int a, b; float c;} *p;
p = malloc(12); /* this is correct but not portable */
```

### Issue: How can programmers determine data sizes?

#### Rationale:

- The sizes of most primitive types are unspecified
- Sometimes programmer must know sizes of primitive types
  - E.g. when allocating memory dynamically
- Hard code data sizes ⇒ program not portable
- C must provide a way to determine the size of a given data type programmatically

## **Sizeof Operator**

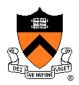

#### **Decisions**

- Provide a **sizeof** operator
  - Applied at compile-time
  - Operand can be a data type
  - Operand can be an expression
    - Compiler infers a data type

#### Examples, on CourseLab

- sizeof(int)  $\Rightarrow 4$
- When i is a variable of type int...
- sizeof(i)  $\Rightarrow 4$
- sizeof(i+1)
- sizeof(i++ \* ++i 5)

What is the value?

## **Other Operators**

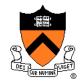

#### Issue: What other operators should C have?

#### **Decisions**

- Function call operator
  - Should mimic the familiar mathematical notation
  - function(arg1, arg2, ...)
- Conditional operator: ?:
  - The only ternary operator
  - See King book
- Sequence operator: ,
  - See King book
- Pointer-related operators: & \*
  - Described later in the course
- Structure-related operators: . ->
  - Described later in the course

## Operators Summary: C vs. Java

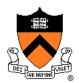

#### Java only

>>> right shift with zero fill

• new create an object

• instanceof is left operand an object of class right operand?

p.f object field select

#### C only

• p.f structure field select

\* dereference

• p->f dereference then structure member select: (\*p).f

• & address of

• , sequence

• sizeof compile-time size of

## **Operators Summary: C vs. Java**

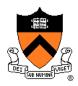

#### Related to type boolean:

- Java: Relational and logical operators evaluate to type boolean
- C: Relational and logical operators evaluate to type int
- Java: Logical operators take operands of type boolean
- C: Logical operators take operands of any primitive type or memory address

## **Agenda**

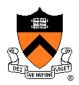

**Data Types** 

**Operators** 

**Statements** 

I/O Facilities

## Sequence Statement

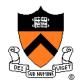

Issue: How should C implement sequence?

#### **Decision**

Compound statement, alias block

```
{
    statement1
    statement2
    ...
}
```

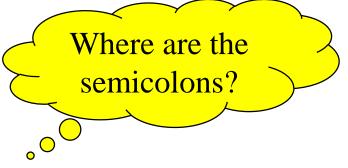

### **Selection Statements**

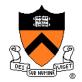

#### Issue: How should C implement selection?

#### **Decisions**

• if statement, for one-path, two-path decisions

```
if (expr)
    statement1
```

```
if (expr)
    statement1
else
    statement2
```

0 ⇒ FALSE non-0 ⇒ TRUE

### **Selection Statements**

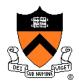

### Decisions (cont.)

 switch and break statements, for multi-path decisions on a single integerExpr

What happens if you forget break?

## **Repetition Statements**

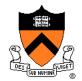

#### Issue: How should C implement repetition?

#### **Decisions**

while statement; test at leading edge

```
while (expr)
statement
```

• for statement; test at leading edge, increment at trailing edge

```
for (initialExpr; testExpr; incrementExpr)
    statement
```

do...while statement; test at trailing edge

```
do
    statement
while (expr);
```

```
0 ⇒ FALSE
non-0 ⇒ TRUE
```

## **Declaring Variables**

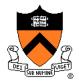

**Issue: Should C require variable declarations?** 

#### Rationale:

- Declaring variables allows compiler to check spelling (compile-time error messages are easier for programmer than debugging strange behavior at run time!)
- Declaring variables allows compiler to allocate memory more efficiently

### Where are variables declared?

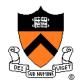

### Typical 1960s language: Clan

Global variables

### Typical 1970s language:

- Global variables
- Local variables declared just before function body

### C language:

- Global variables
- Local variables can be declared at beginning of any {block}, e.g.,

```
{int i=6, j;
  j=7;
  if (i>j)
        {int x; x=i+j; return x;}
  else {int y; y=i-j; return y;}
} scope of variable y ends
```

at matching close brace

## **Repetition Statements**

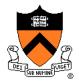

#### Decisions (cont.)

Cannot declare loop control variable in for statement

```
{
    ...
    for (int i = 0; i < 10; i++)
        /* Do something */
    ...
}</pre>
```

Illegal in C (nobody thought of that idea in 1970s)

```
{
  int i;
  ...
  for (i = 0; i < 10; i++)
      /* Do something */
  ...
}</pre>
```

Legal in C

## **Declaring Variables**

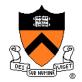

#### Decisions (cont.):

 Declaration statements must appear before any other kind of statement in compound statement

```
int i;
/* Non-declaration
    stmts that use i. */
i = i+1;
int j;
/* Non-declaration
    stmts that use j. */
j = j+1;
}
```

#### Illegal in C (nobody thought of that idea in 1970s)

```
int i;
int j;
...
/* Non-declaration
    stmts that use i. */
i = i+1;
/* Non-declaration
    stmts that use j. */
j = j+1;
}
```

Legal in C

### **Other Control Statements**

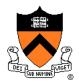

#### Issue: What other control statements should C provide?

#### **Decisions**

- break statement (revisited)
  - Breaks out of closest enclosing switch or repetition statement
- continue statement
  - Skips remainder of current loop iteration
  - Continues with next loop iteration
  - When used within for, still executes incrementExpr
- goto statement
  - Jump to specified label

## **Declaring Variables**

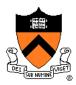

#### **Decisions:**

- Require variable declarations
- Provide declaration statement
- Programmer specifies type of variable (and other attributes too)

#### Examples

```
• int i;
• int i, j;
• int i = 5;
• const int i = 5;  /* value of i cannot change */
• static int i;  /* covered later in course */
• extern int i;  /* covered later in course */
```

## **Computing with Expressions**

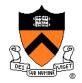

Issue: How should C implement computing with expressions?

#### **Decisions:**

 Provide expression statement expression;

## **Computing with Expressions**

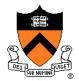

#### **Examples**

```
i = 5;
   /* Side effect: assign 5 to i.
      Evaluate to 5. Discard the 5. */
j = i + 1;
  /* Side effect: assign 6 to j.
      Evaluate to 6. Discard the 6. */
printf("hello");
   /* Side effect: print hello.
      Evaluate to 5. Discard the 5. */
i + 1;
   /* Evaluate to 6. Discard the 6. */
5;
   /* Evaluate to 5. Discard the 5. */
```

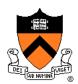

#### **Declaration** statement:

- Java: Compile-time error to use a local variable before specifying its value
- C: Run-time error to use a local variable before specifying its value

#### final and const

- Java: Has final variables
- C: Has const variables

#### **Expression** statement

- Java: Only expressions that have a side effect can be made into expression statements
- **C**: Any expression can be made into an expression statement

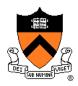

#### **Compound** statement:

- Java: Declarations statements can be placed anywhere within compound statement
- C: Declaration statements must appear before any other type of statement within compound statement

#### if statement

- Java: Controlling expr must be of type boolean
- C: Controlling expr can be any primitive type or a memory address (0 ⇒ FALSE, non-0 ⇒ TRUE)

#### while statement

- Java: Controlling expr must be of type boolean
- C: Controlling expr can be any primitive type or a memory address (0 ⇒ FALSE, non-0 ⇒ TRUE)

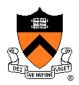

#### do...while statement

- Java: Controlling expr must be of type boolean
- C: Controlling expr can be of any primitive type or a memory address (0 ⇒ FALSE, non-0 ⇒ TRUE)

#### for statement

- Java: Controlling expr must be of type boolean
- C: Controlling expr can be of any primitive type or a memory address (0 ⇒ FALSE, non-0 ⇒ TRUE)

#### Loop control variable

- Java: Can declare loop control variable in initexpr
- C: Cannot declare loop control variable in initexpr

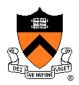

#### **break** statement

- Java: Also has "labeled break" statement
- C: Does not have "labeled break" statement

#### continue statement

- Java: Also has "labeled continue" statement
- C: Does not have "labeled continue" statement

#### goto statement

- Java: Not provided
- C: Provided (but don't use it!)

# **Agenda**

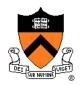

**Data Types** 

**Operators** 

**Statements** 

**I/O Facilities** 

### I/O Facilities

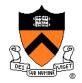

### Issue: Should C provide I/O facilities?

(many languages of the 1960s / 1970s had built-in specialpurpose commands for input/output)

- Unix provides the file abstraction
  - A file is a sequence of characters with an indication of the current position
- Unix provides 3 standard files
  - Standard input, standard output, standard error
- C should be able to use those files, and others
- I/O facilities are complex
- C should be small/simple

### I/O Facilities

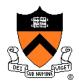

- Do not provide I/O facilities in the language
- Instead provide I/O facilities in standard library
  - Constant: EOF
  - **Data type**: **FILE** (described later in course)
  - Variables: stdin, stdout, and stderr
  - Functions: ...

## **Reading Characters**

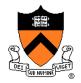

Issue: What functions should C provide for reading characters?

- Need function to read a single character from stdin
  - ... And indicate failure

## **Reading Characters**

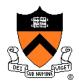

#### **Decisions**

- Provide getchar() function\*
- Define getchar() to return EOF upon failure
  - EOF is a special non-character int
- Make return type of getchar () wider than char
  - Make it int; that's the natural word size

#### Reminder

There is no such thing as "the EOF character"

\*actually, a macro...

## **Writing Characters**

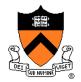

# Issue: What functions should C provide for writing characters?

#### Thought process

Need function to write a single character to stdout

- Provide putchar () function
- Define putchar() to have int parameter
  - For symmetry with getchar()

# **Reading Other Data Types**

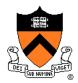

# Issue: What functions should C provide for reading data of other primitive types?

- Must convert external form (sequence of character codes) to internal form
- Could provide getshort(), getint(), getfloat(), etc.
- Could provide parameterized function to read any primitive type of data

## **Reading Other Data Types**

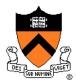

- Provide scanf() function
  - Can read any primitive type of data
  - First parameter is a format string containing conversion specifications

### **Reading Other Data Types**

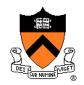

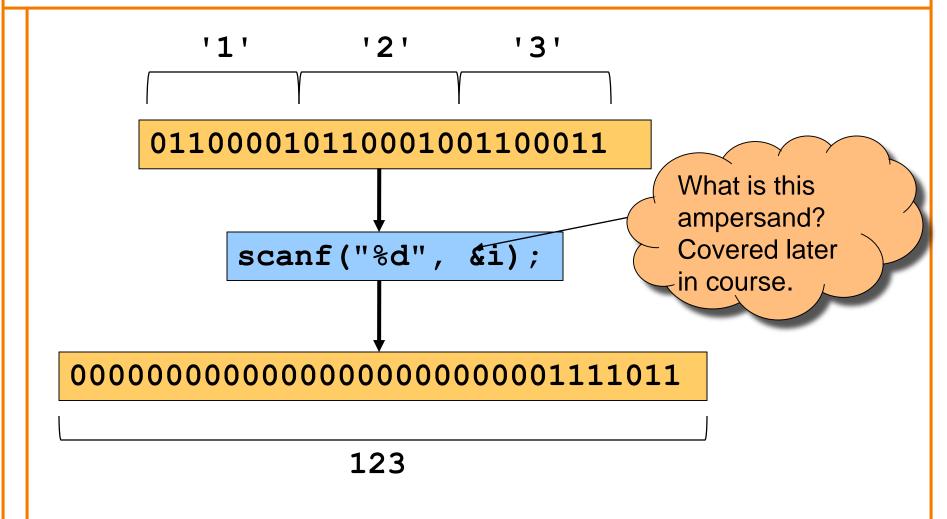

See King book for conversion specifications

## **Writing Other Data Types**

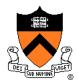

# Issue: What functions should C provide for writing data of other primitive types?

- Must convert internal form to external form (sequence of character codes)
- Could provide putshort(), putint(), putfloat(), etc.
- Could provide parameterized function to write any primitive type of data

### **Writing Other Data Types**

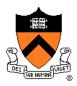

- Provide **printf()** function
  - Can write any primitive type of data
  - First parameter is a format string containing conversion specifications

### **Writing Other Data Types**

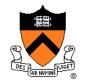

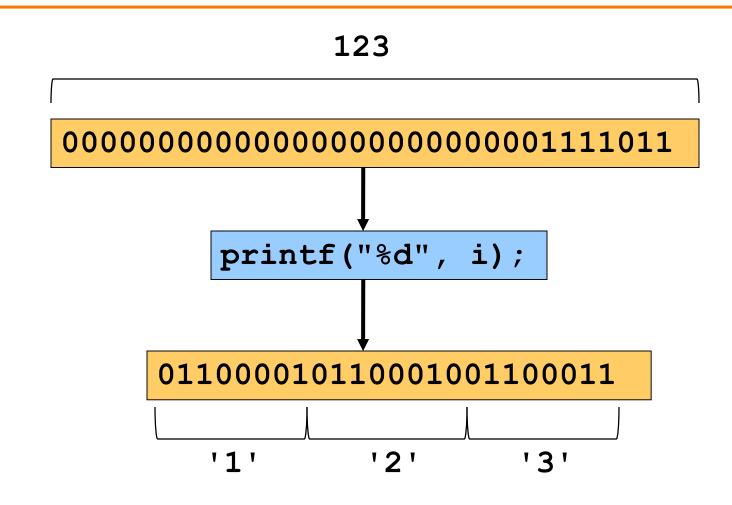

See King book for conversion specifications

### Other I/O Facilities

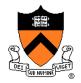

#### Issue: What other I/O functions should C provide?

#### **Decisions**

- fopen(): Open a stream
- fclose(): Close a stream
- fgetc(): Read a character from specified stream
- fputc(): Write a character to specified stream
- gets (): Read a line from stdin. Brain-damaged, never use this!
- fgets (): Read a line/string from specified stream
- fputs (): Write a line/string to specified stream
- fscanf(): Read data from specified stream
- fprintf(): Write data to specified stream

Described in King book, and later in the course after covering files, arrays, and strings

### **Summary**

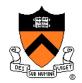

C design decisions and the goals that affected them

- Data types
- Operators
- Statements
- I/O facilities

Knowing the design goals and how they affected the design decisions can yield a rich understanding of C

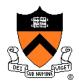

### Cast operator has multiple meanings:

- (1) Cast between integer type and floating point type:
  - Compiler generates code
  - At run-time, code performs conversion

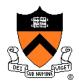

### (2) Cast between floating point types of different sizes:

- Compiler generates code
- At run-time, code performs conversion

-27.375

```
d = (double) f
```

-27.375

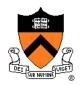

### (3) Cast between integer types of different sizes:

- Compiler generates code
- At run-time, code performs conversion

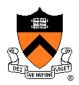

- (4) Cast between integer types of same size:
  - Compiler generates no code
  - Compiler views given bit-pattern in a different way

```
i 111111111111111111111111 -2
u = (unsigned int)i
u 1111111111111111111111 4294967294
```